1. In order to calculate the backpropagation of error, we have to follow four steps. I'll number the states as below (for reference from equations).

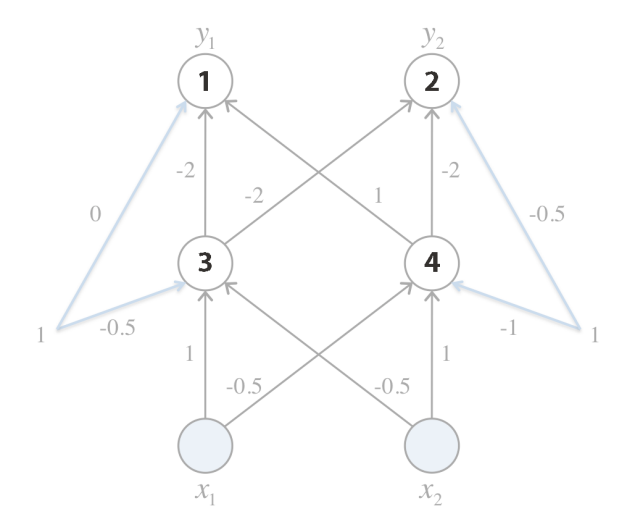

(a) Calculate the error of the output units – start by calculating the output of  $o_1, o_2, o_3$ , and  $o_4$ .

$$
net_3 = 1(x_1) - 0.5(x_2) - 0.5 = 1(0) - 0.5(1) - 0.5 = -1
$$
  
\n
$$
o_3 = \frac{1}{1 + \exp^{-net_3}} = 0.269
$$
  
\n
$$
net_4 = -0.5(x_1) + 1(x_2) - 1 = -0.5(0) + 1(1) - 1 = 0
$$
  
\n
$$
o_4 = \frac{1}{1 + \exp^{-net_4}} = 0.5
$$
  
\n
$$
net_1 = -2(o_3) + 1(o_4) + 0 = -2(0.269) + (0.5) = -0.038
$$
  
\n
$$
o_1 = \frac{1}{1 + \exp^{-net_1}} = 0.491
$$
  
\n
$$
net_2 = -2(o_3) - 2(o_4) - 0.5 = -2(0.269) - 2(0.5) - 0.5 = -2.038
$$
  
\n
$$
o_2 = \frac{1}{1 + \exp^{-net_2}} = 0.115
$$

Now that we have the outputs, the error is as follows:

$$
\delta_1 = o_1(1 - o_1)(y_1 - o_1) = 0.491(1 - 0.491)(1 - 0.491) = 0.127
$$
  

$$
\delta_2 = o_2(1 - o_2)(y_2 - o_2) = 0.115(1 - 0.115)(0 - 0.115) = -0.012
$$

(b) Now, calculate the updates for the output unit weights:

$$
\Delta w_{10} = \eta \delta_1 o_0 = 0.1(0.127)(1) = 0.0127
$$
  
\n
$$
\Delta w_{13} = \eta \delta_1 o_3 = 0.1(0.127)(0.269) = 0.00342
$$
  
\n
$$
\Delta w_{14} = \eta \delta_1 o_4 = 0.1(0.127)(0.5) = 0.00635
$$

$$
\Delta w_{20} = \eta \delta_2 o_0 = 0.1(-0.012)(1) = -0.0012
$$
  
\n
$$
\Delta w_{23} = \eta \delta_2 o_3 = 0.1(-0.012)(0.269) = -0.00032
$$
  
\n
$$
\Delta w_{24} = \eta \delta_2 o_4 = 0.1(-0.012)(0.5) = -0.0006
$$

(c) Next, calculate the error for the hidden units:

$$
\delta_3 = o_3 (1 - o_3) \sum_{\{1,2\}}^k \delta_k w_{k3} = o_3 (1 - o_3) [\delta_1 w_{13} + \delta_2 w_{23}]
$$
  
= 0.269(1 - 0.269)[0.127(-2) - 0.012(-2)] = -0.0452  

$$
\delta_4 = o_4 (1 - o_4) \sum_{\{1,2\}}^k \delta_k w_{k4} = o_4 (1 - o_4) [\delta_1 w_{14} + \delta_2 w_{24}]
$$
  
= 0.5(1 - 0.5)[0.127(1) - 0.012(-2)] = 0.0378

(d) Finally, calculate the weight updates for the hidden units:

Ĭ.

$$
\Delta w_{30} = \eta \delta_3 o_0 = 0.1(-0.0452)(1) = -0.00452
$$
  
\n
$$
\Delta w_{3x_1} = \eta \delta_3 x_1 = 0.1(-0.0452)(0) = 0
$$
  
\n
$$
\Delta w_{3x_2} = \eta \delta_3 x_2 = 0.1(-0.0452)(1) = -0.00452
$$

$$
\Delta w_{40} = \eta \delta_4 o_0 = 0.1(0.0378)(1) = 0.00378
$$
  
\n
$$
\Delta w_{4x_1} = \eta \delta_4 x_1 = 0.1(0.0378)(0) = 0
$$
  
\n
$$
\Delta w_{4x_2} = \eta \delta_4 x_2 = 0.1(0.0378)(1) = 0.00378
$$

The final weights are therefore:

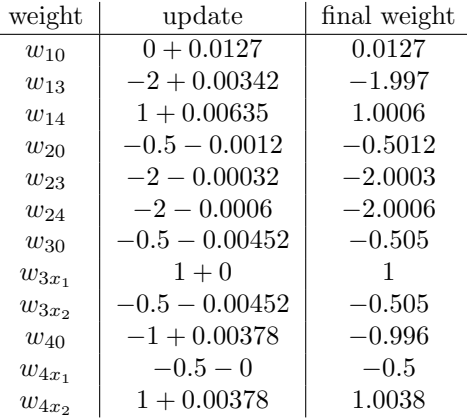

2. An example neural network with hidden units can represent the given equation  $y = (x_1 \wedge x_2) \vee (x_3 \wedge x_4)$  is shown below.

3. The three graphs for showing the training- and test-set accuracy are shown below. The training set accuracy is aggregated across each fold (e.g. I count the number of correct and incorrect guesses I get).

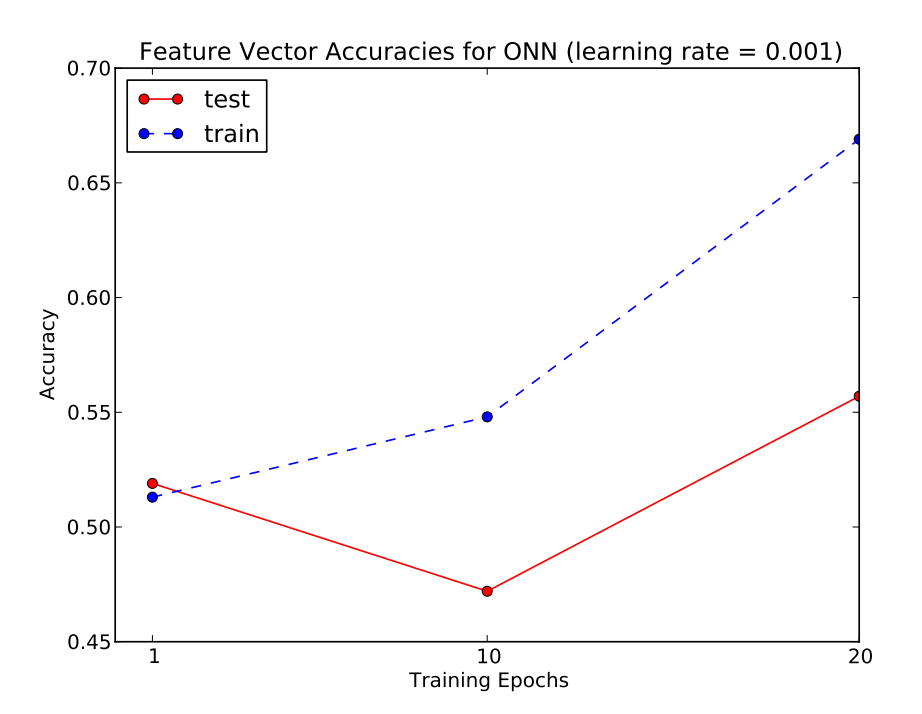

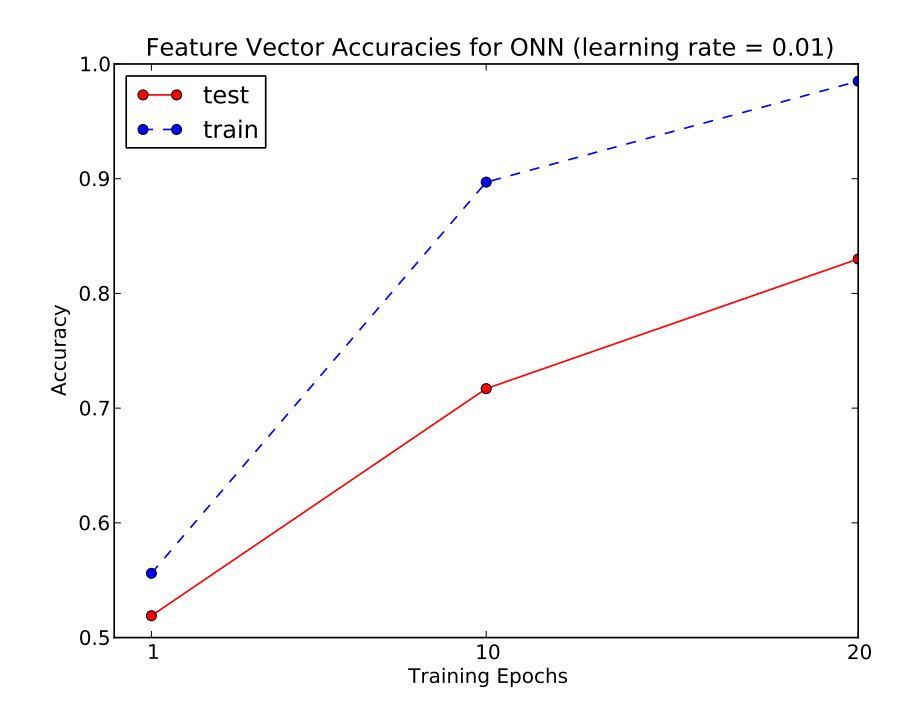

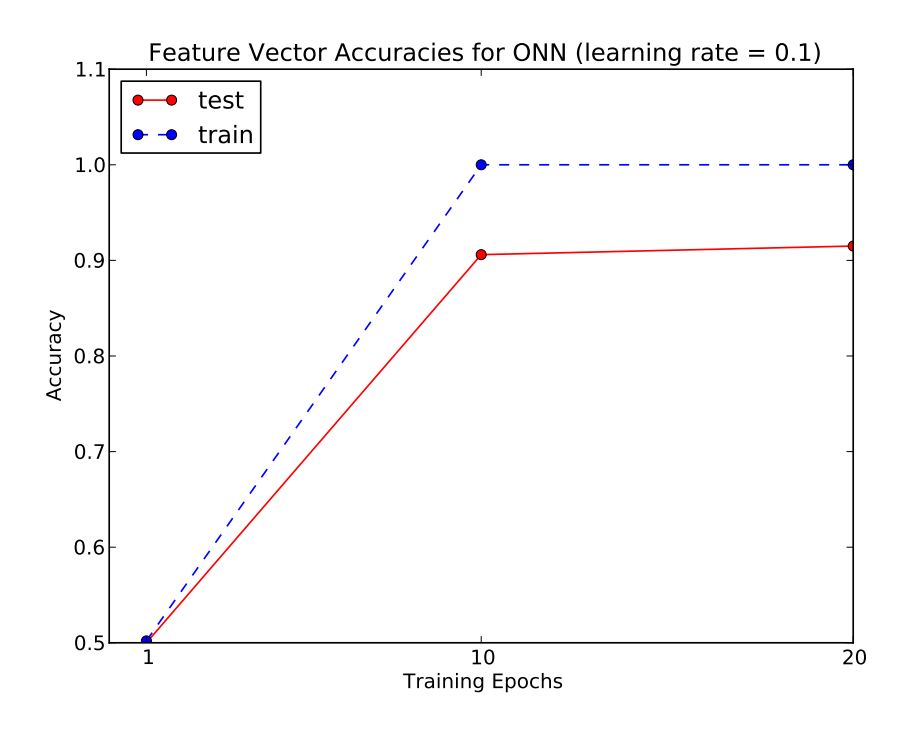

4. A sample ROC curve is shown below. There are only 4 false positives, so the graph isn't very gradual when it crosses the FPR spectrum!

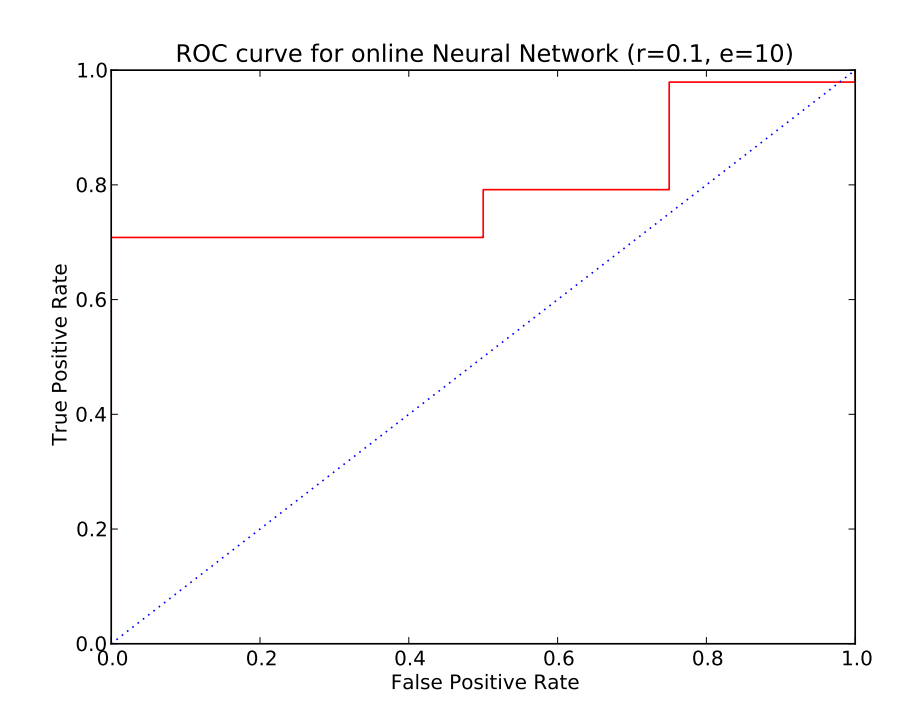